# **Availity Essentials is Now Molina's Provider Portal**

Availity Essentials will be the exclusive secure provider portal for Molina Healthcare for all your eligibility and benefits, claims, authorizations, and more. Starting **March 28**, the following tools will be accessible **ONLY** via Availity: **eligibility and benefits, claims inquiry, claims submission, saved claims, claims template portal, and member search**.

These enhancements are coming soon on Availity Essentials to help you make the most out of working with Molina.

# **Coming Soon!**

### **What to look for:**

You will no longer have direct access to the Molina Legacy Provider Portal after **March 28, 2023**.

**Member search** allows you to search for claims by members' last name, date of birth, member ID, and/or members' first name.

A new **claims correction** feature through Availity Essentials will allow you to correct a paid or denied claim from the claim status response page starting on **April 17, 2023**.

### **Your Two-Minute Guide to Claims Correction**

This brief demo will show you how to use Availity's new claims correction tool in six steps. Beginning April 17, you'll find the new feature under **Claims & Payments > Claims Status**. From the search results, select a paid or denied claim. On the claim status page, select **Correct this Claim**.\*

### **CTA: Watch the Demo**

\* Make sure you have access to the claim status role. If you don't, contact the Availity administrator for your office to assign you this role.

## **Not registered with Availity Essentials?**

Registering your organization is easy and free. Your organization's administrator should register on [availity.com/molinahealthcare.](https://availity.com/molinahealthcare) For registration issues, call Availity Client Services at (800) AVAILITY (282-4548). Assistance is available Monday-Friday 8 a.m. to 8 p.m. ET.

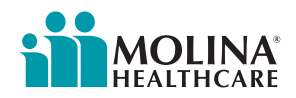